## estpassport Q&A

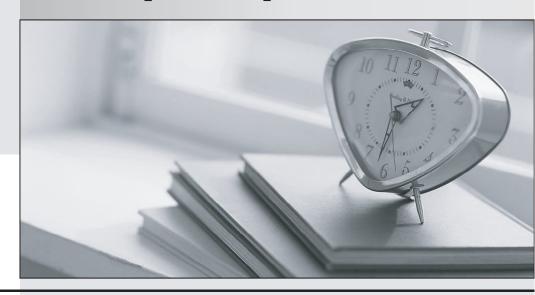

La meilleure qualité le meilleur service

http://www.testpassport.fr Service de mise à jour gratuit pendant un an Exam : 270-411

Title : Partner Certification for

**IAM:Foundation Exam** 

Version: DEMO

- 1. What is a Global User as defined in eTrust Admin?
- A. A user login on a specific machine.
- B. An individual employee identifier in a company.
- C. The user login common to all UNIX machines in a company.
- D. A common user login on all machines in a company's network.

Answer: B

- 2. Which component of eTrust Access Control keeps track of bypass access permissions?
- A. Watchdog
- B. Bookkeeper
- C. SEOS Agent
- D. eTrust Syscall

Answer: B

- 3. What is the primary task of a TCL script in eTrust SSO?
- A. Assist with debugging
- B. Generate eTrust SSO tickets
- C. Provide instructions for logging a user into a specific application
- D. Specify options that control the communication between the eTrust SSO server and clients Answer: C
- 4. Which two does the TERMINAL class provide? (Choose two.)
- A. The ability to control login events
- B. Permissions for remote administration
- C. The ability to control root access for the terminal
- D. The ability to define hosts used in the TCP class Answer:AB
- 5. Which two statements are true concerning centralized management of multiple eTrust Access Control servers using the PMDB architecture? (Choose two.)

- A. PMDB is a recommended replacement for NIS.
- B. The PMDB architecture provides a hot backup capability.
- C. The master and sub-PMDBs can reside on the same physical server.
- D. All servers being centrally managed in this architecture must have the same policies.
- E. Each eTrust Access Control server can be administered locally if the PMDB server goes down. Answer: CE

This document was created with Win2PDF available at <a href="http://www.win2pdf.com">http://www.win2pdf.com</a>. The unregistered version of Win2PDF is for evaluation or non-commercial use only. This page will not be added after purchasing Win2PDF.